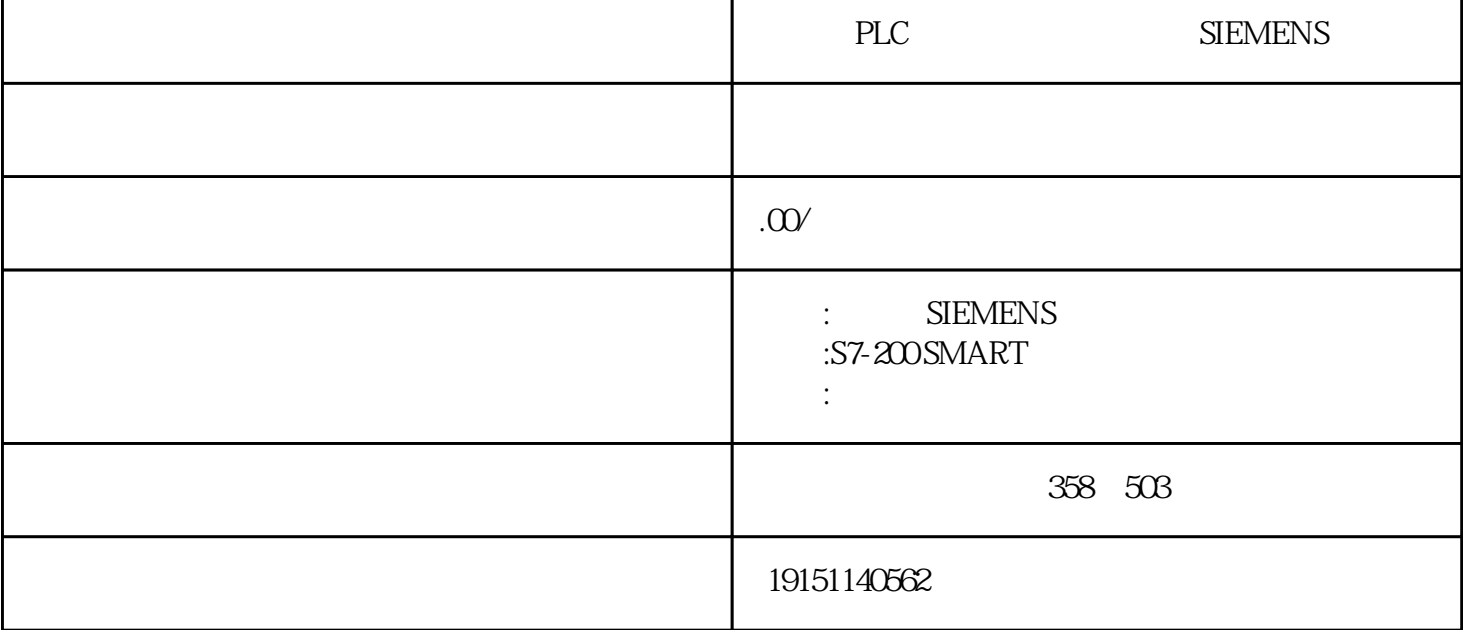

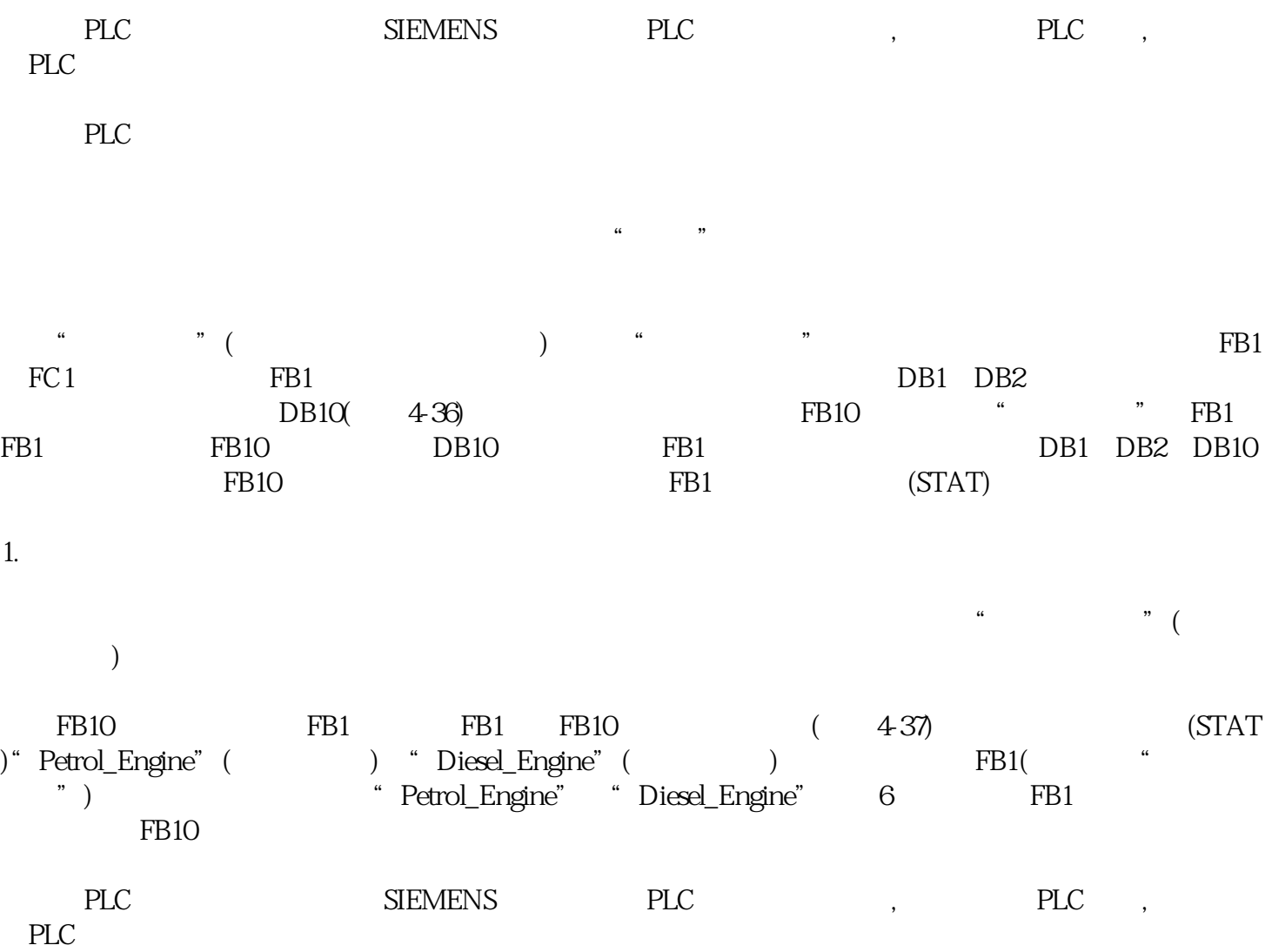

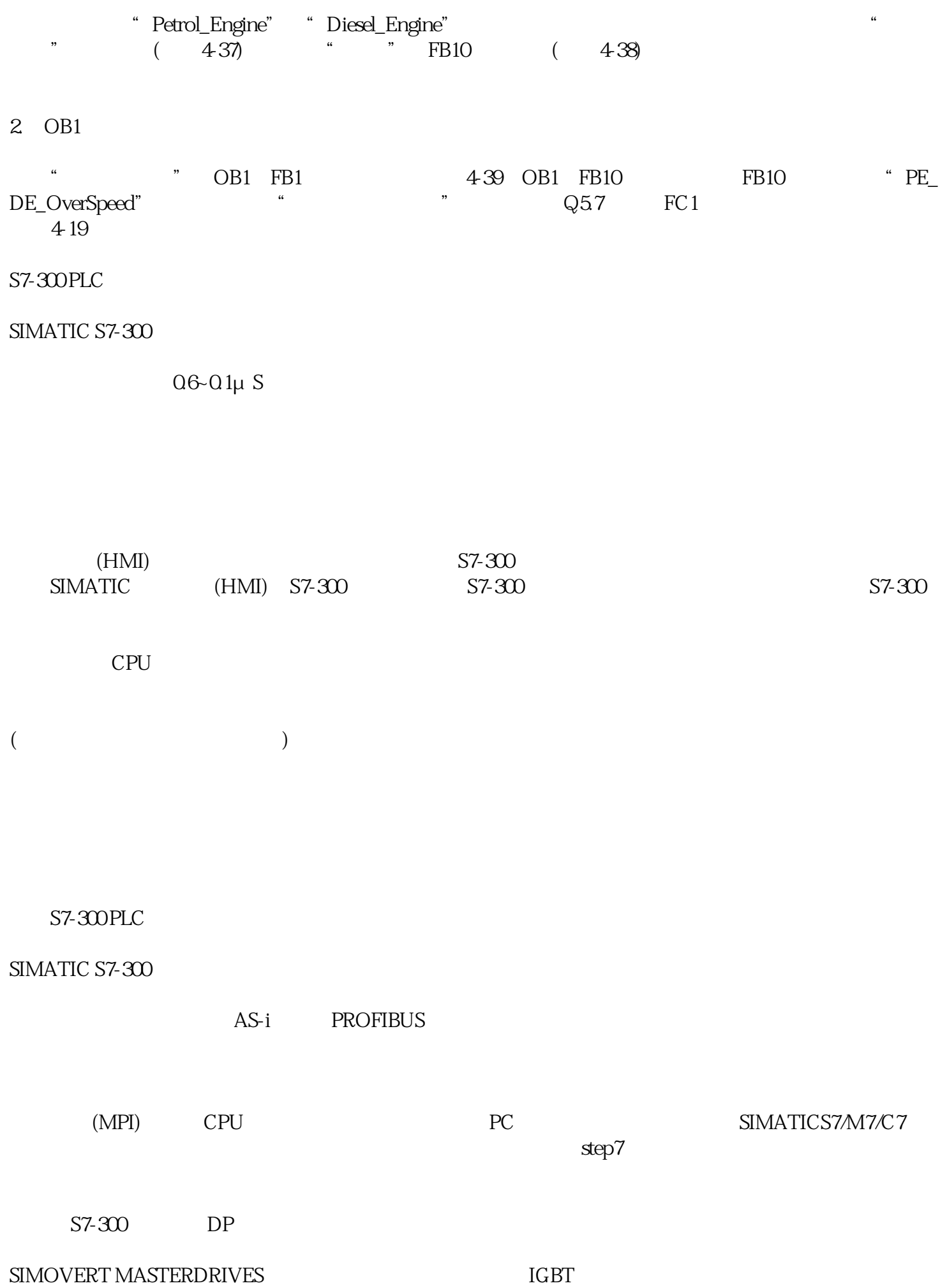

## 0.55~2300kW

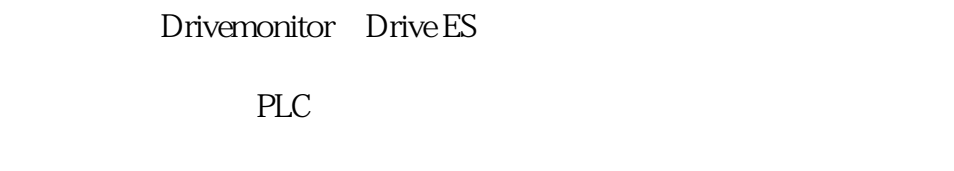

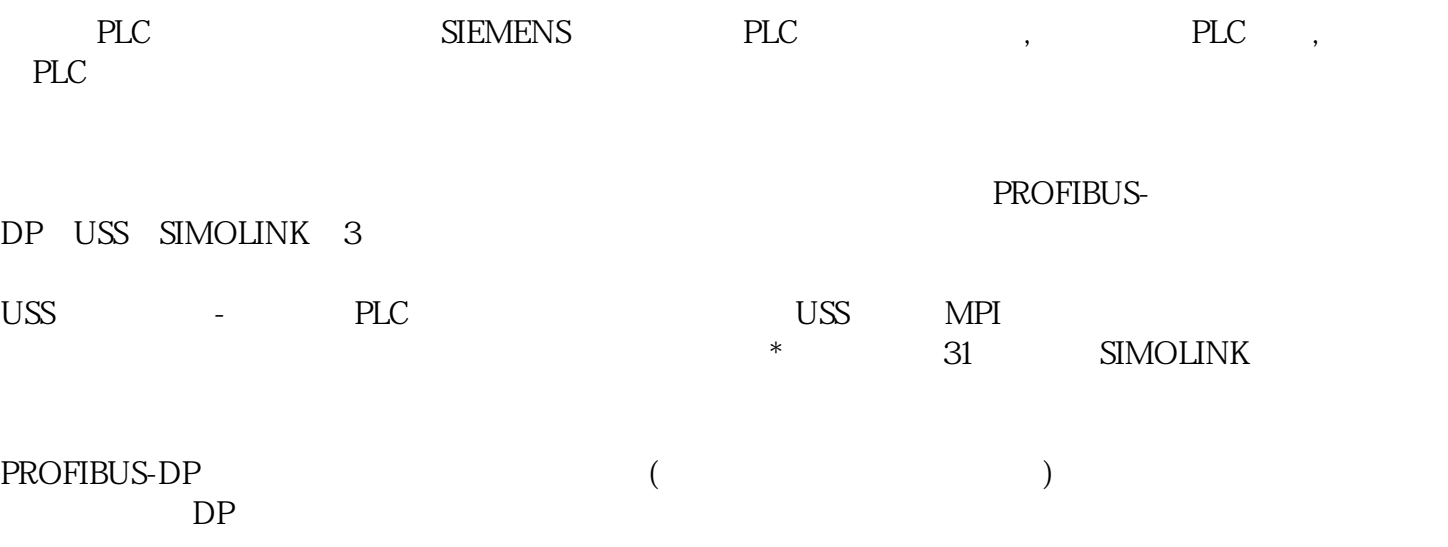

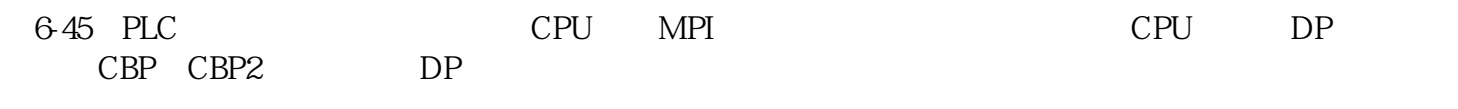

## PLC

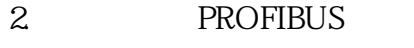

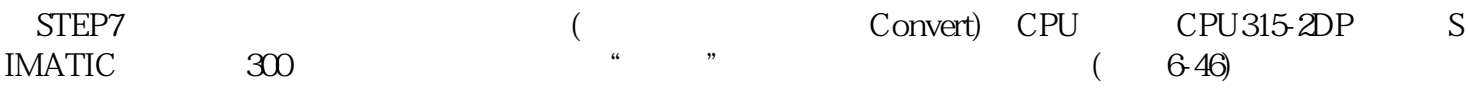

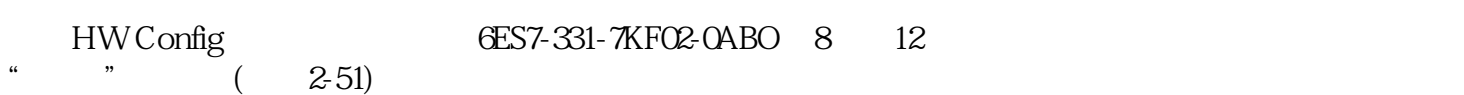

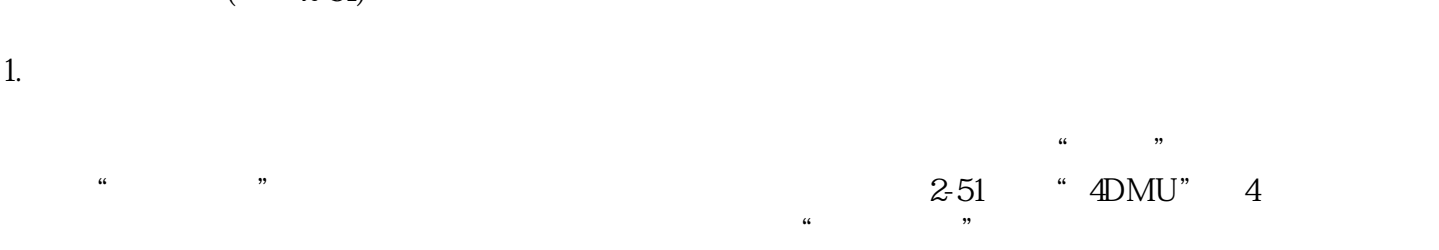

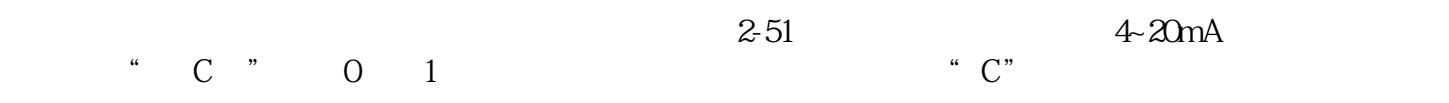

## $2.$

 $\frac{\text{SM }331}{\text{A/D}}$  A/D  $\frac{\text{d}57 331-7\text{KF}02-0\text{AB}}{20}$ 0 as  $2-8$  2-8 and  $2-8$  20ms  $50$ Hz

" $4$ DMU"  $4$ 

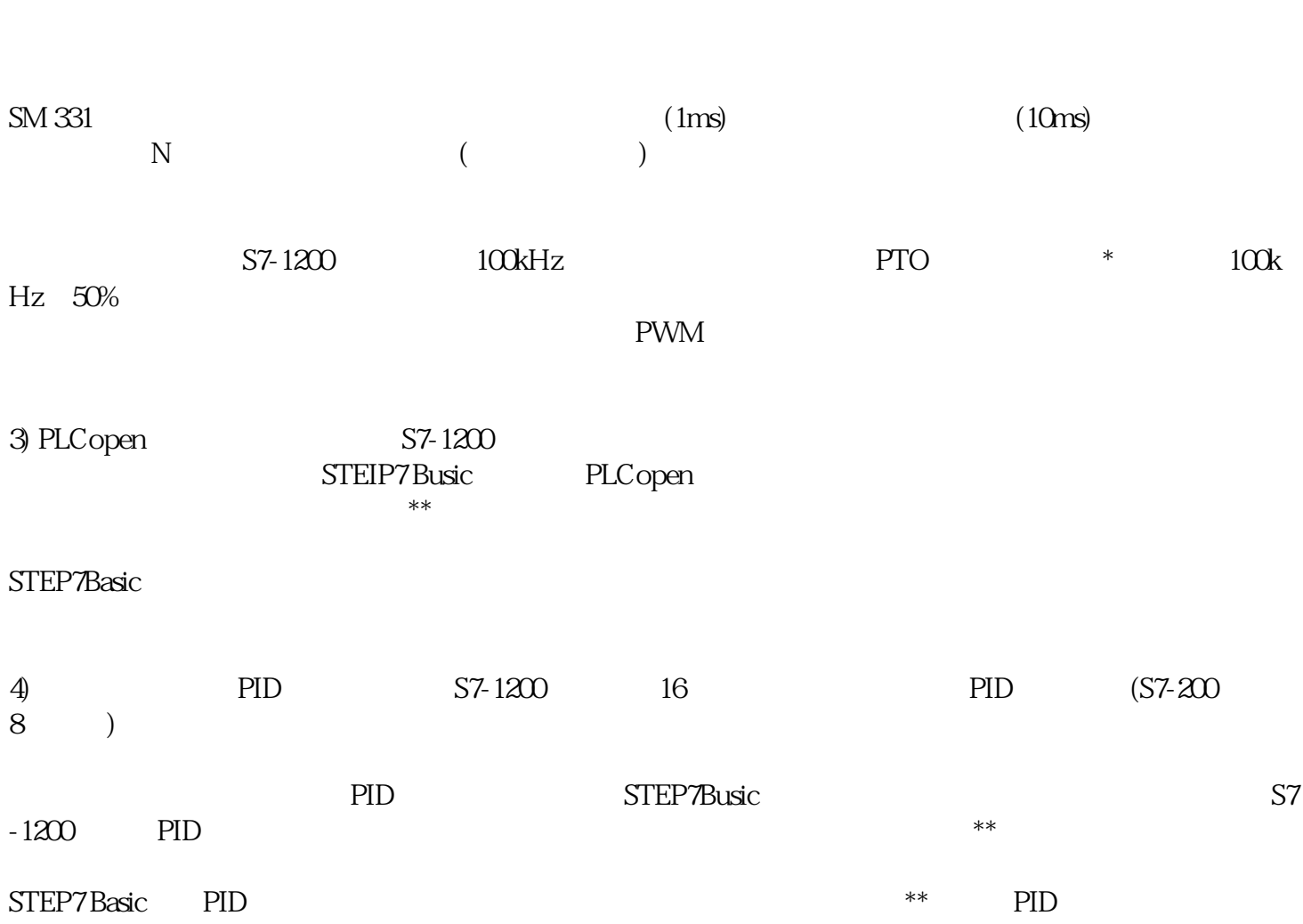

 $\lambda$  20ms are  $2-51^*$ 

 $\mu$  , we have  $\mu$